## **ИНСТРУКЦИЯ**

КАК ПОДАТЬ ЗАЯВЛЕНИЕ **НА ПОРТАЛЕ ГОСУСЛУГИ**

## **Разрешение на установку и эксплуатацию рекламной конструкции**

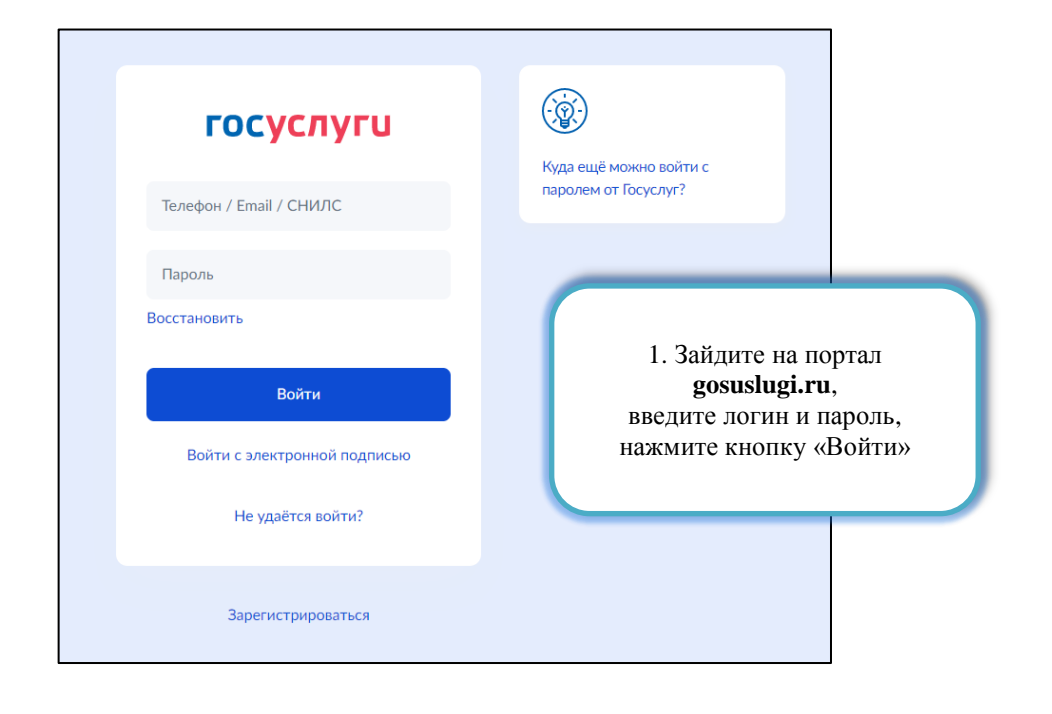

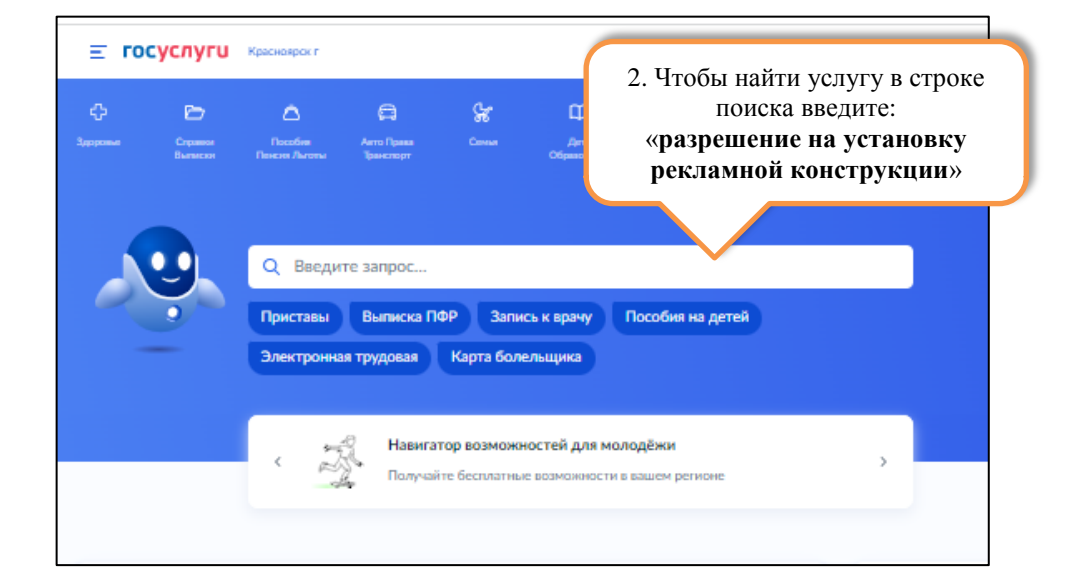

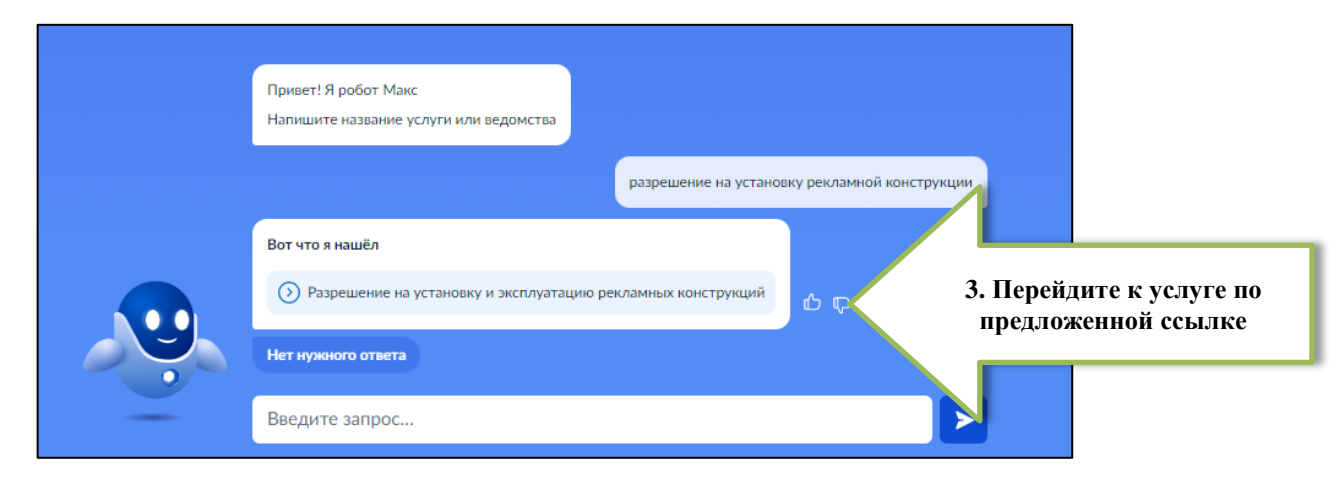

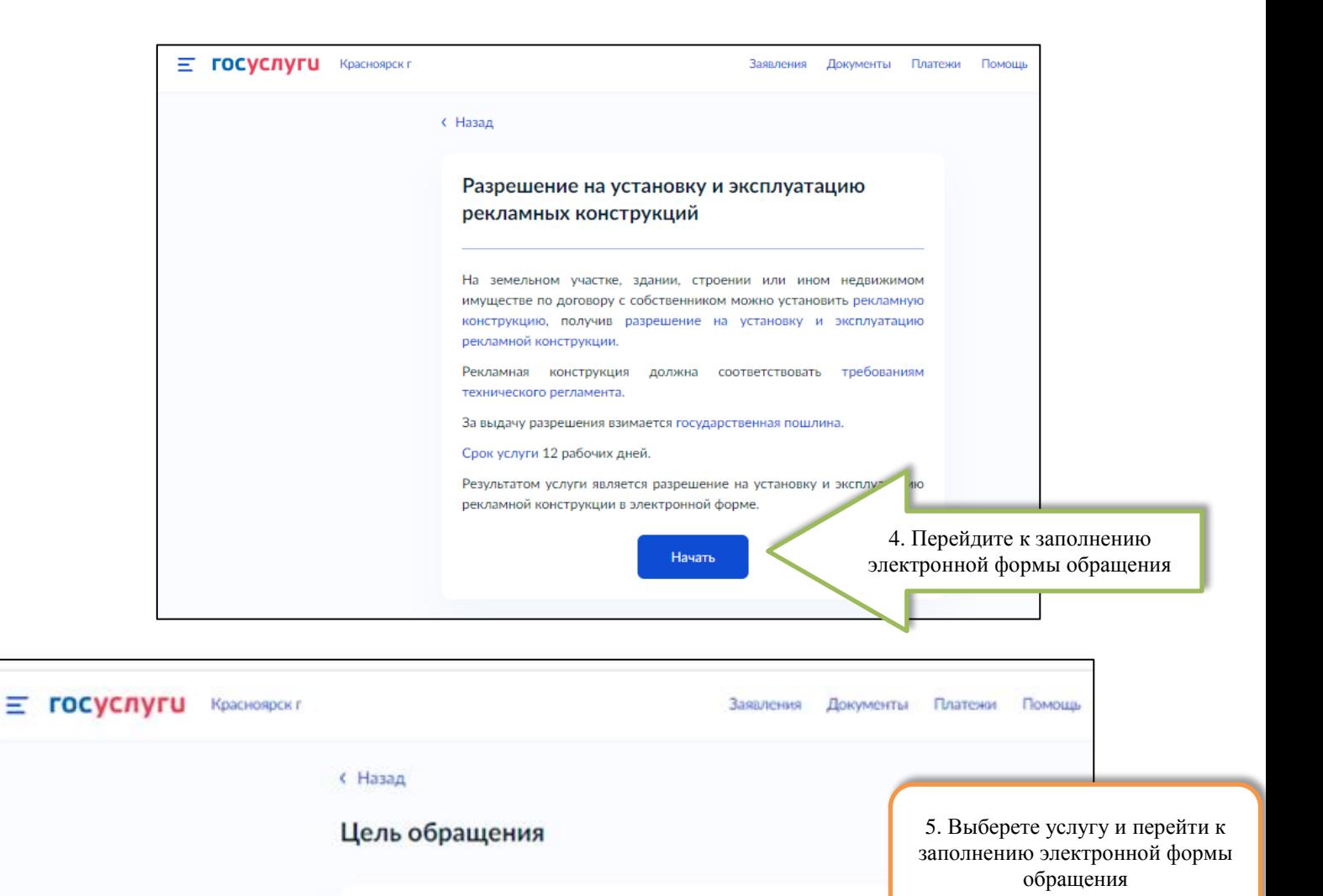

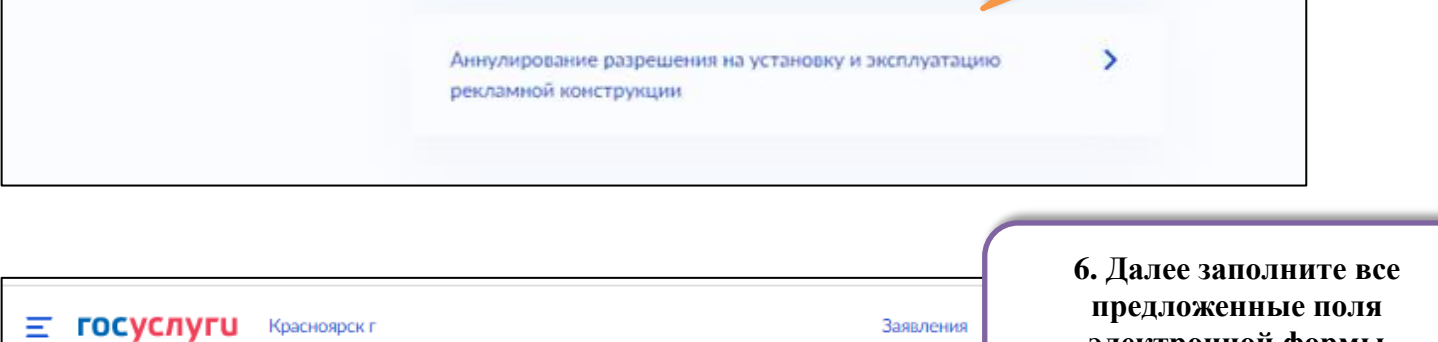

Выдача разрешения на установку и эксплуатацию рекламной

конструкции

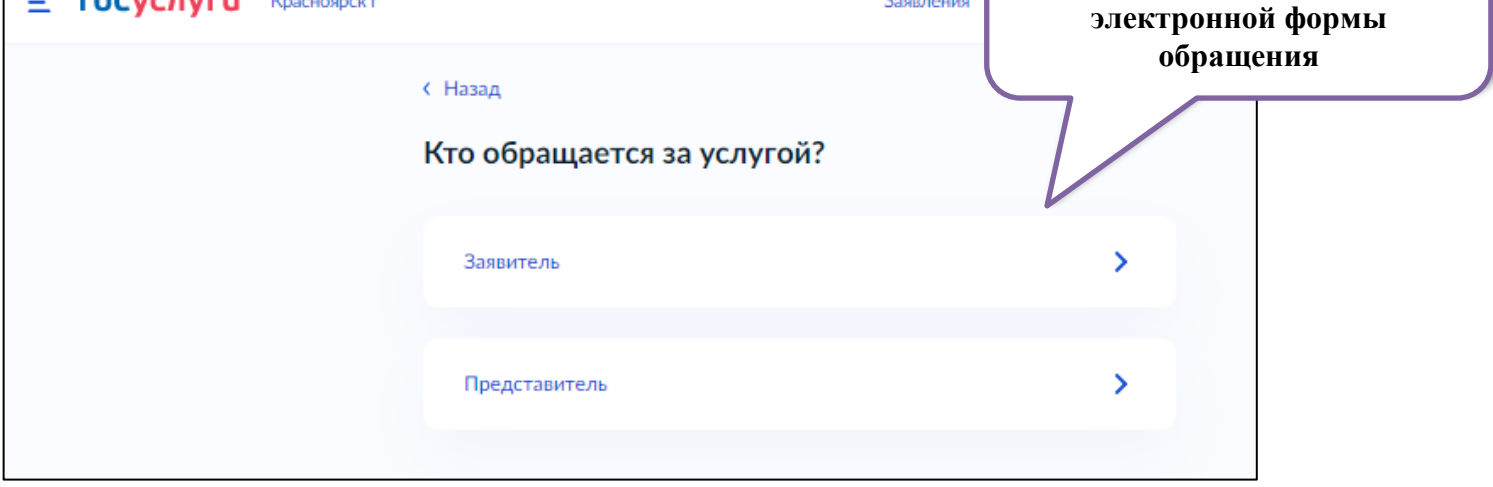

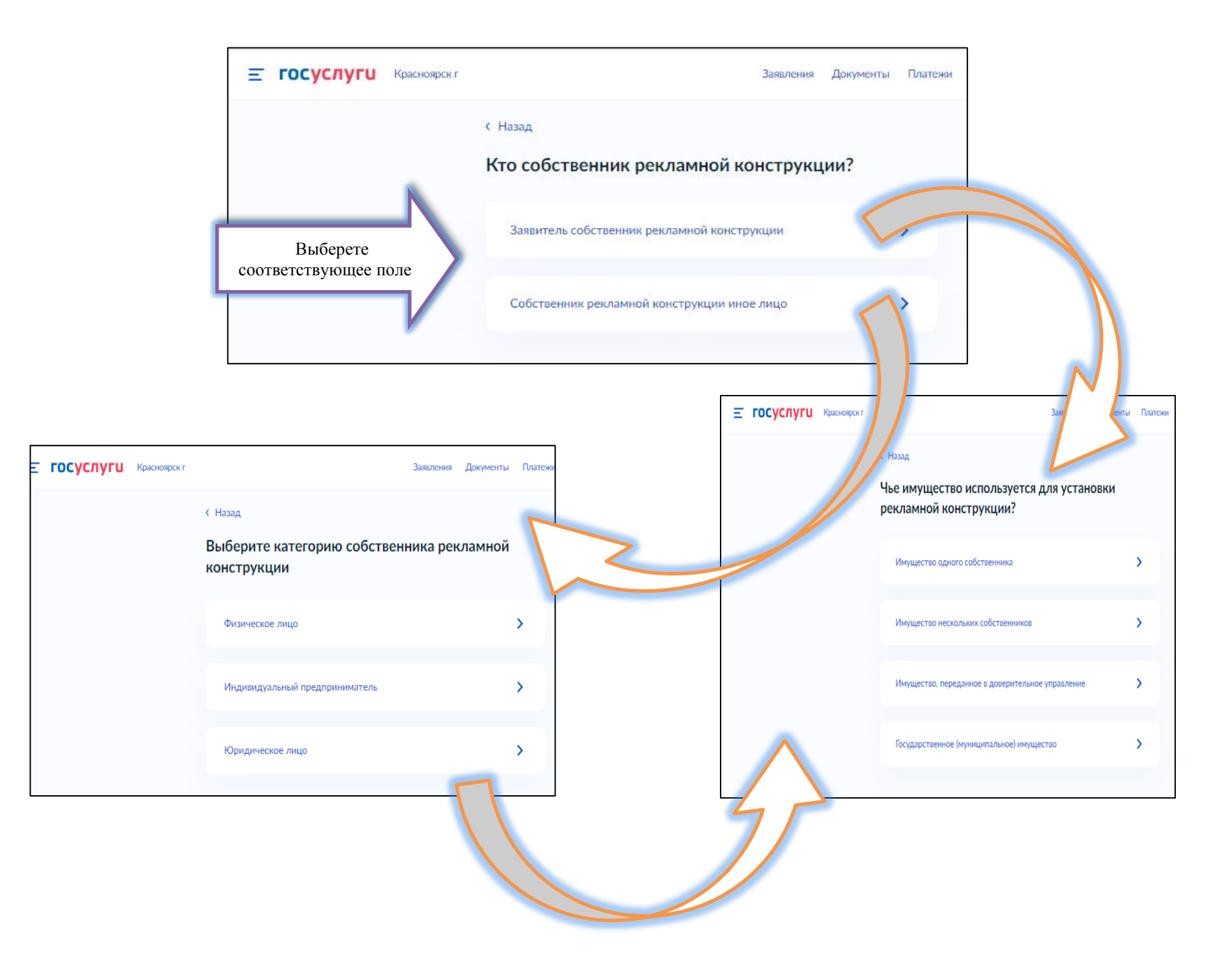

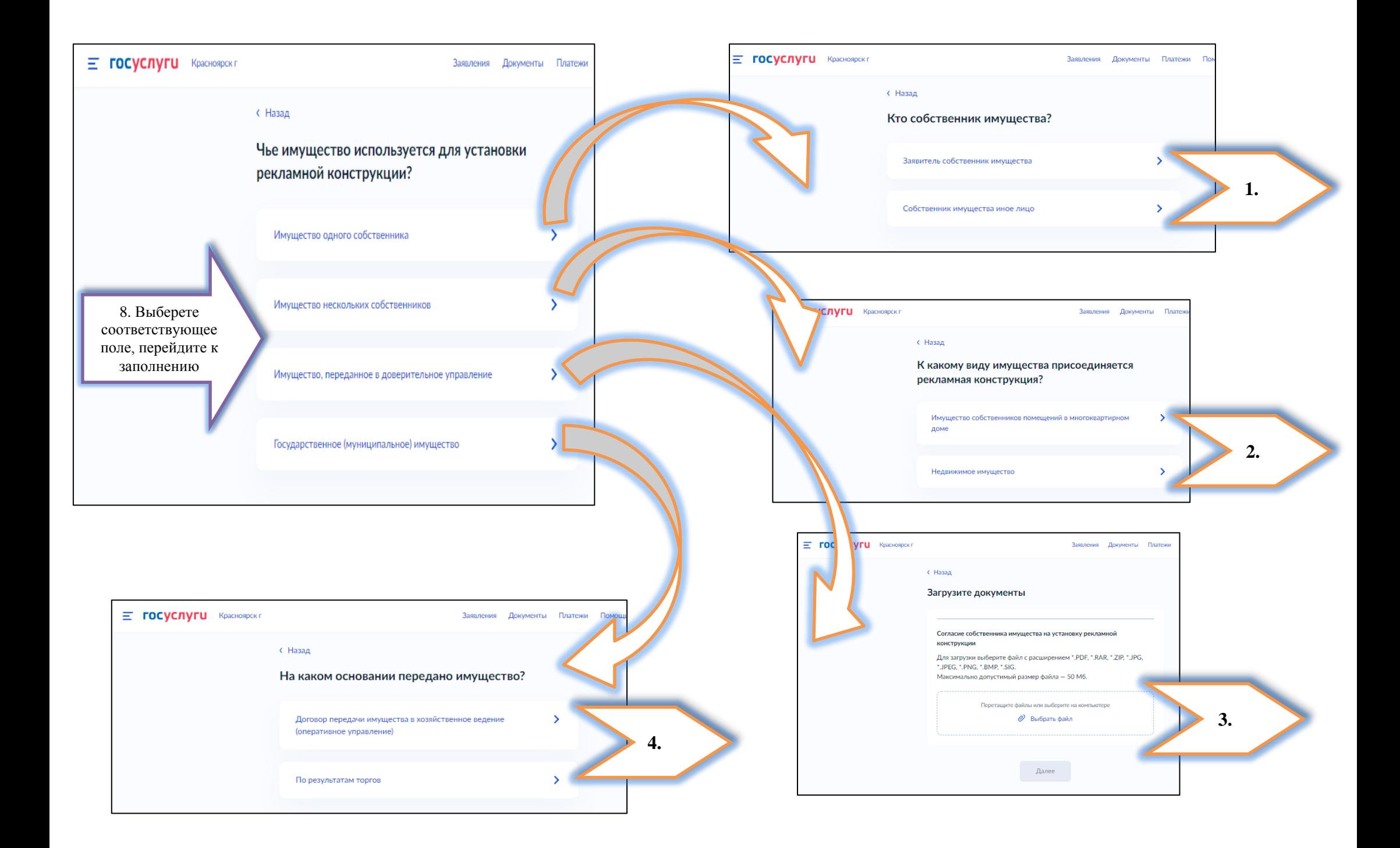

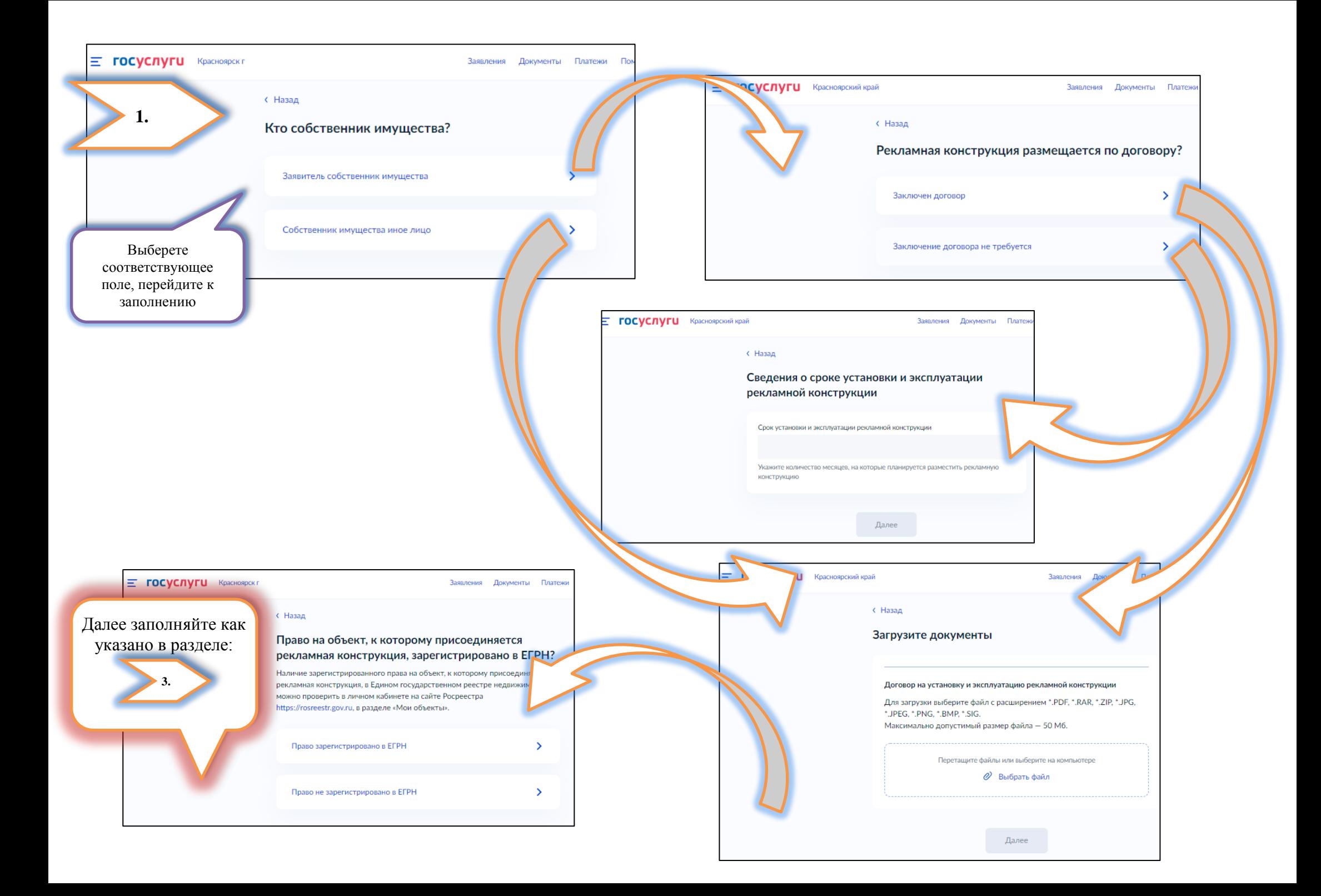

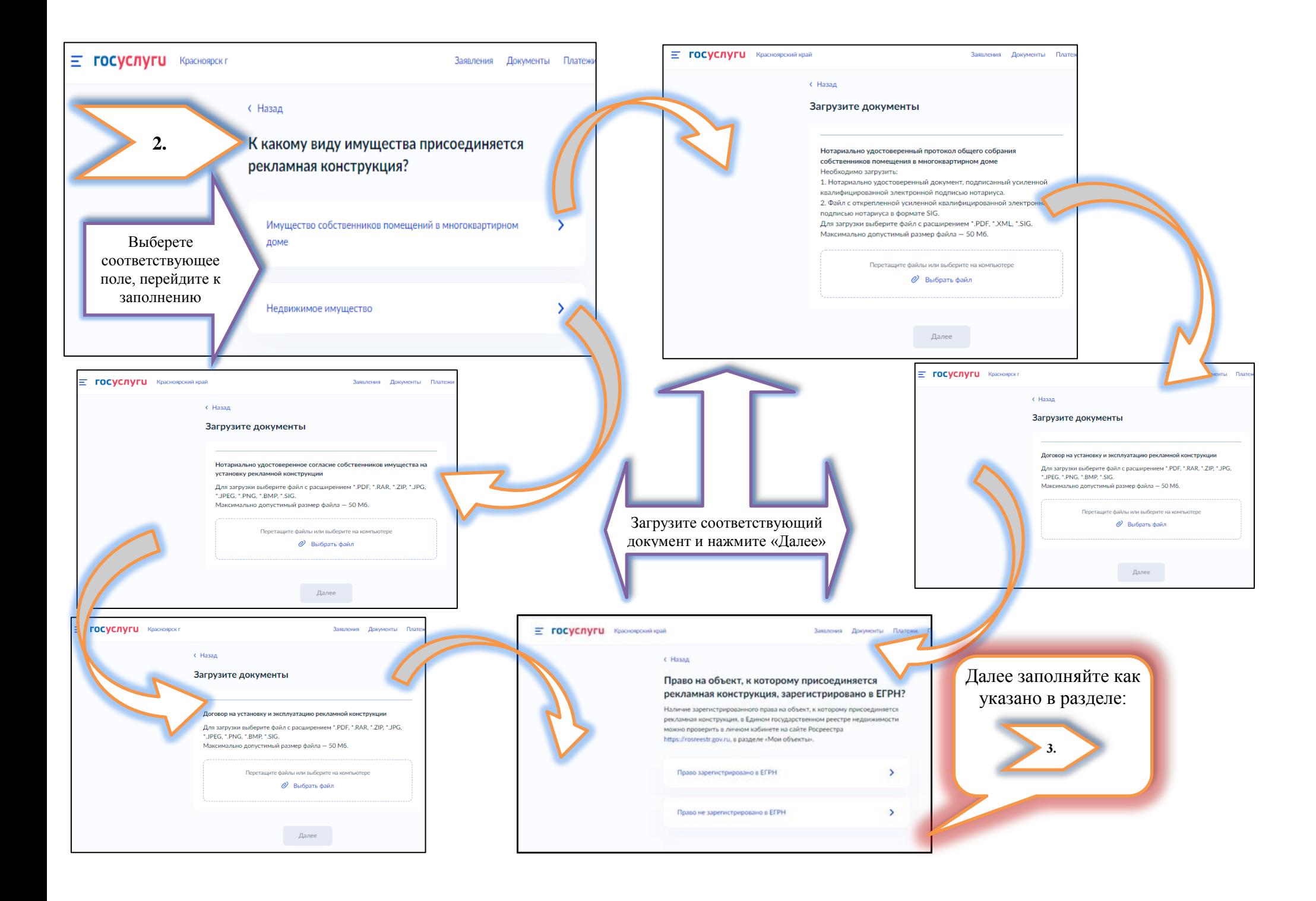

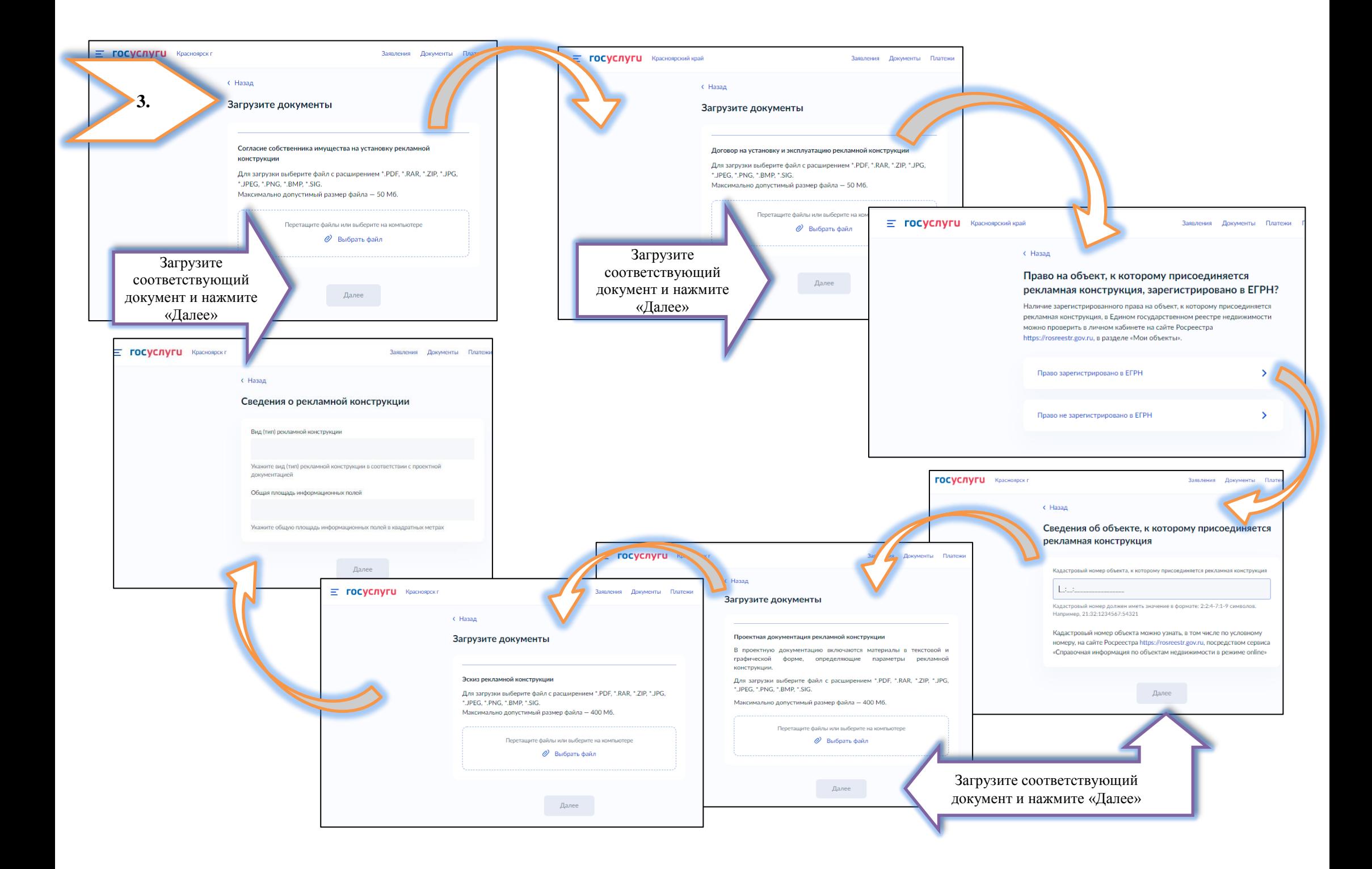

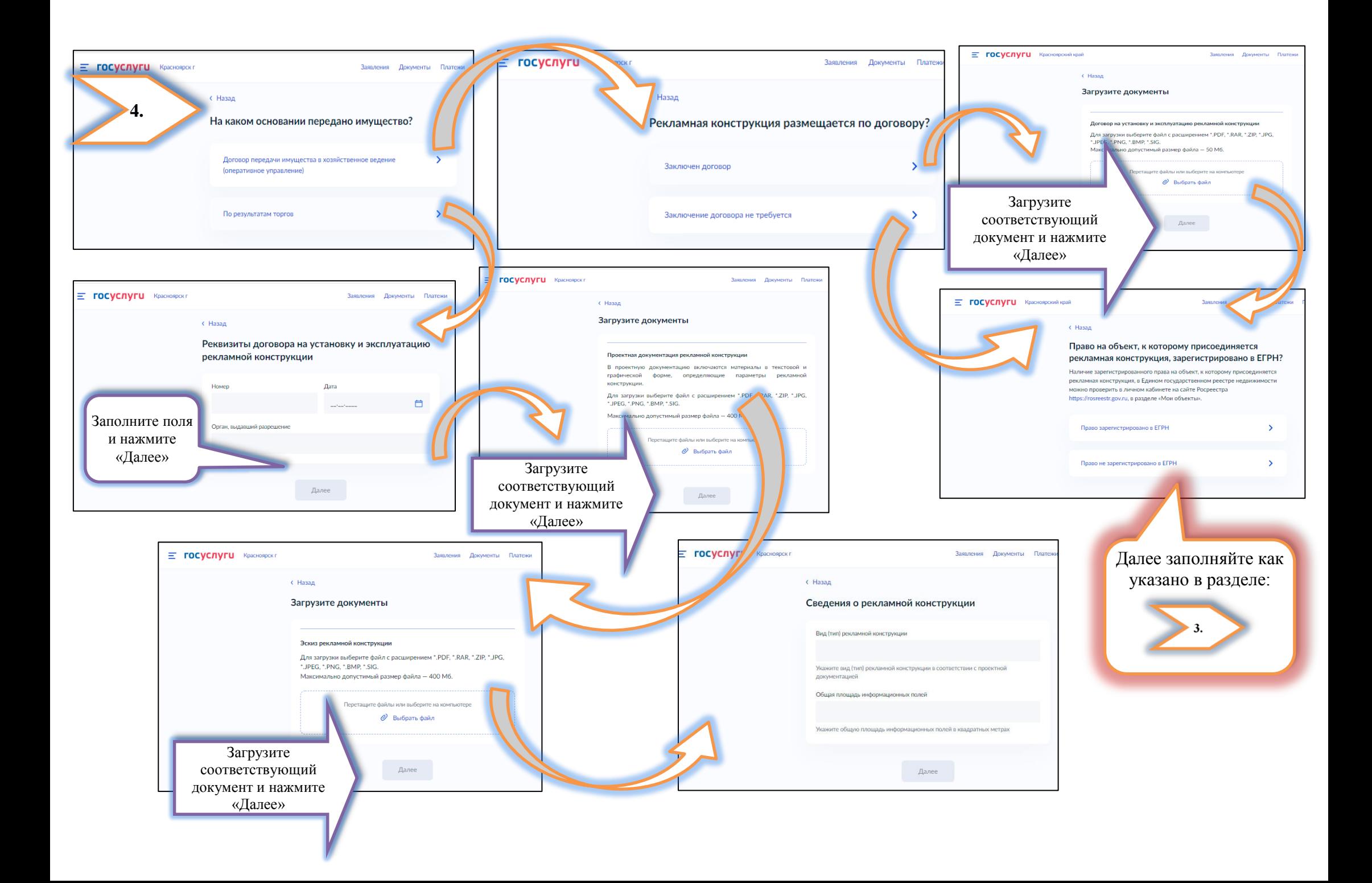

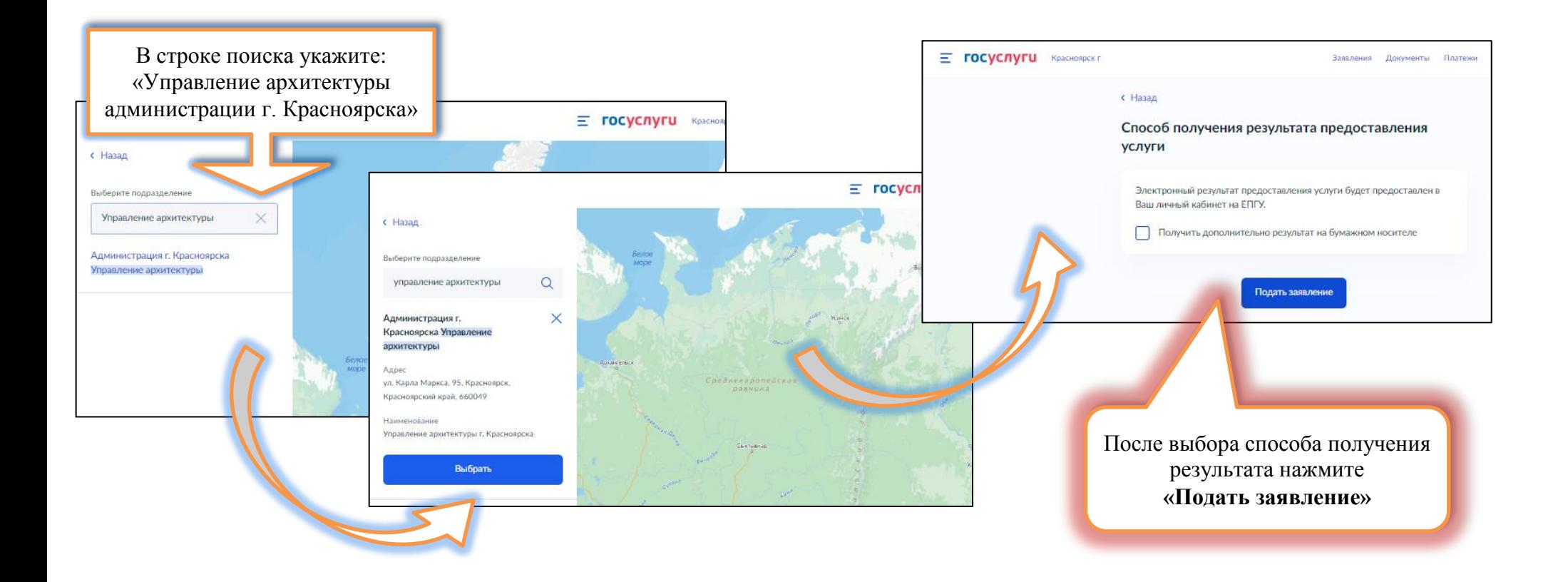